## Tableau à Fonction - Calcul de la Valeur Manquante Nom:

## **Calculez la valeur manquante du tableau à fonction.**

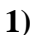

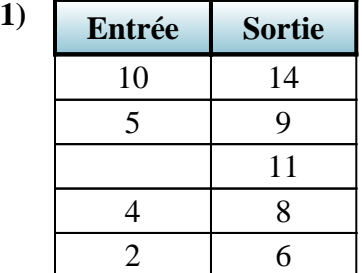

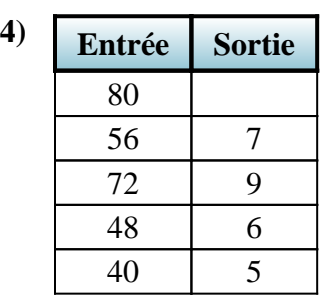

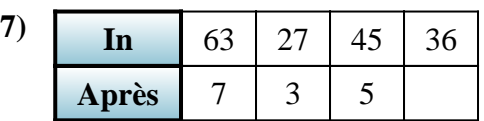

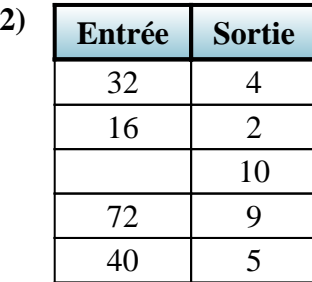

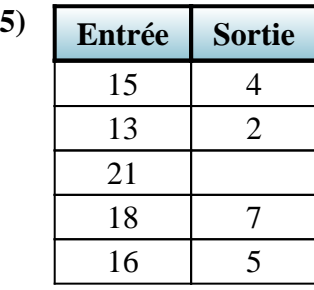

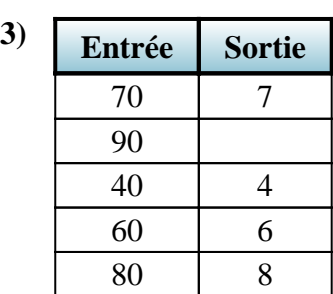

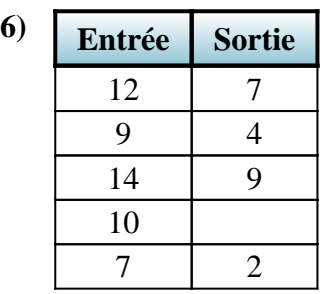

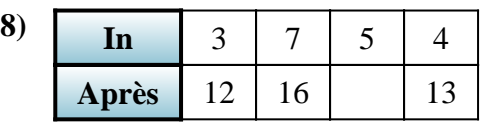

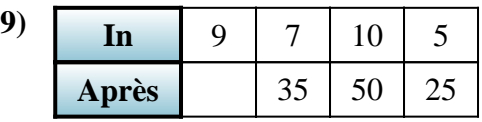

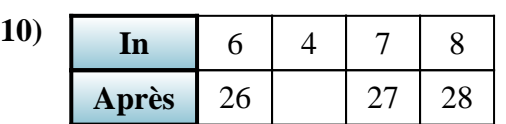

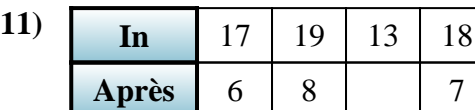

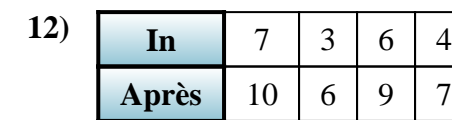

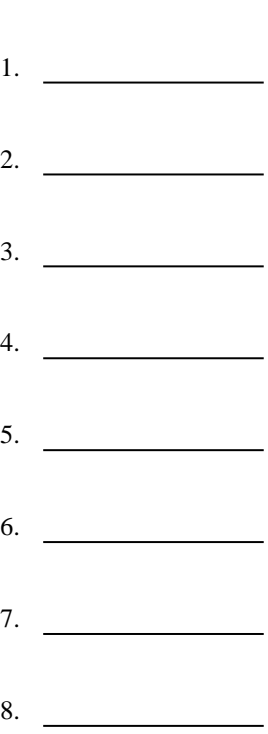

**Réponses**

9. **45** 10. **24** 11.  $\frac{1}{2}$ 

12. **8**

1-10 92 83 75 67 58 50 42 33 25 17  $11-12$  8 0

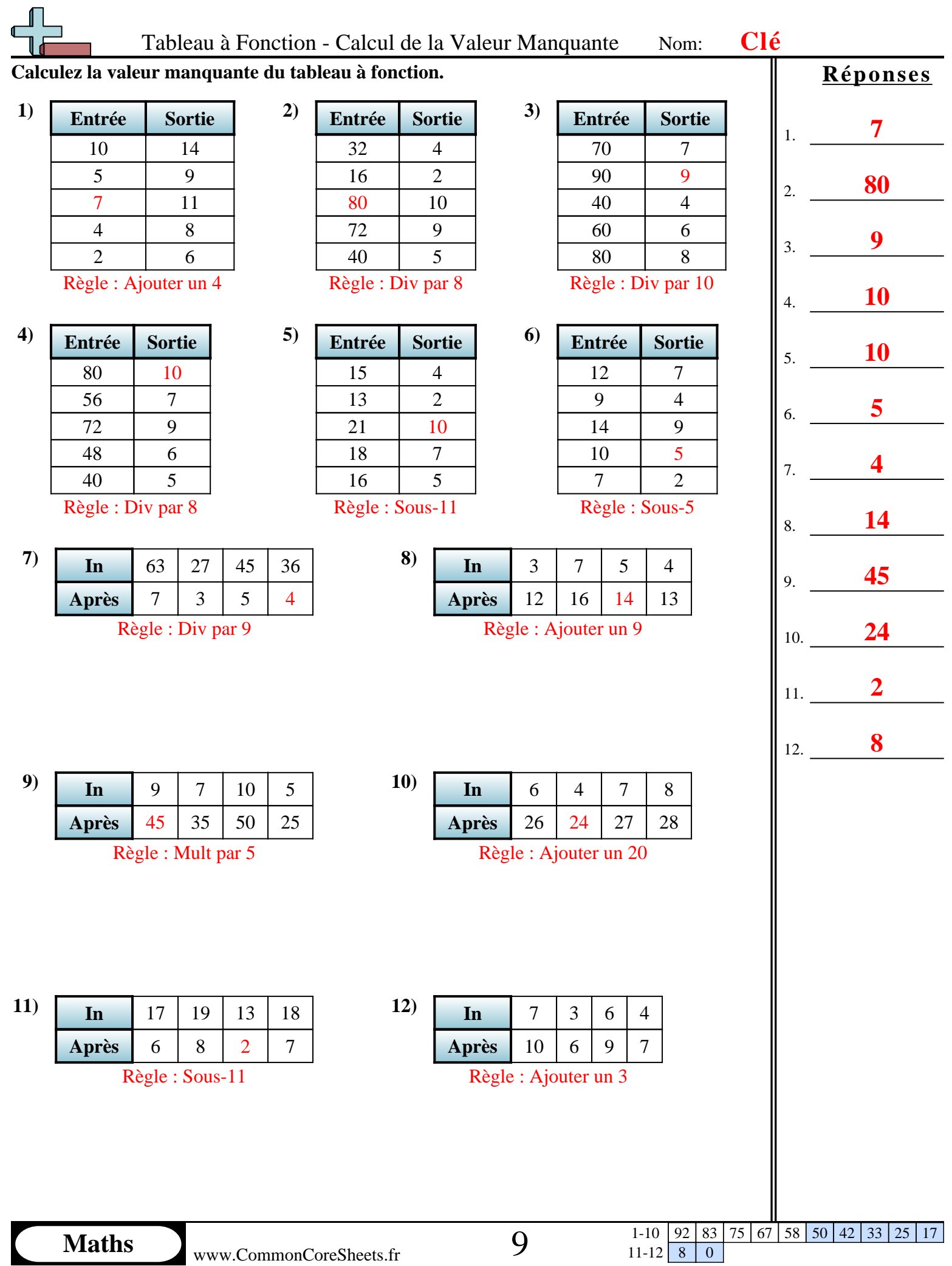